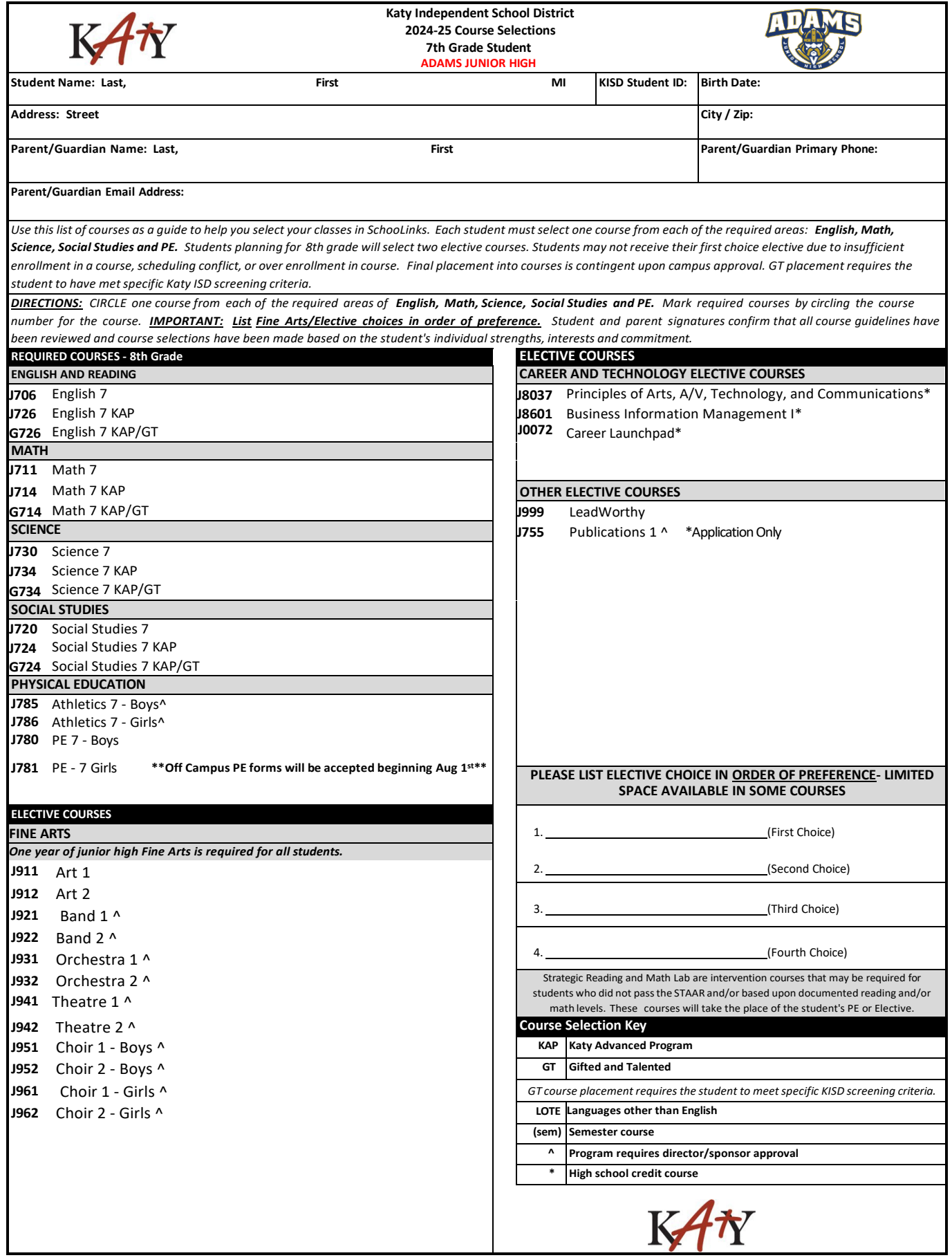

## **7th Grade Course Planning Sheet Adams Junior High 2024-2025**

Dear 6th Grade Parent/Guardian,

Course selection for the upcoming 2024-2025 school year has begun. Important dates for course selection are listed below:

**January 11 -** District Course Selection Elective Fair from 6-8 p.m. at the Leonard Merrill center - 6301 S Stadium Ln, Katy, TX 77494

**February 5-19 -** Course Selection Window - Students select courses in SchooLinks using their Course Planner.

February 19 @11:59pm - Course Planner becomes "viewable only" in SchooLinks to all students and parents/guardians.

**February 8 - March 8 -** Counselors meet with students individually to review course requests.

**March 18 - 26 -** Course Verification Window - Parents verify courses and request course changes in SchooLinks.

Students have received information for all required and elective courses that are available to them for the next school year. Beginning February 5<sup>th</sup>, students are expected to make informed choices about courses that will best meet his or her educational needs.

There are different formats for the core courses from which to choose:

**• Academic** - on grade level and designed to prepare students for high school and college

**• KAP (Katy Advanced Placement)** - prepare students for Advanced Placement courses (college level instruction) while in high school

**• KAP/G/T (Gifted and Talented)** - placement requires the student to have met specific KISD screening criteria and have been accepted into the G/T program

Katy ISD has an open enrollment policy for advanced academics. Early enrollment in these courses contributes to student achievement in later years. KAP courses are designed to challenge students beyond grade-level academic courses and prepare them for success in future advanced level coursework. Students may require encouragement and support from both family and campus to be successful in advanced academics. Please review your child's report card and test scores in making course level decisions. Please note that students often enroll in a combination of course formats. Consider each course separately when deciding to select Academic or KAP.

On the 7<sup>th</sup> Grade Course Planning Sheet, your child will request the following courses: English/Language Arts Block, Math, Social Studies, Science, P.E., and list your top four elective choices in order of preference. Students identified as gifted may opt for a class designated as GT.

If your student changes his/her mind about their course requests after February 19<sup>th</sup>, your child will have an opportunity to request changes to their selections during Course Verifications. This will take place March 18-26, 2024.

Thank you for your careful consideration of courses for your child.

After completing the worksheet, please scan the QR code below, in order to follow the next steps on how to enter courses in the Course Planner in Schoolinks.

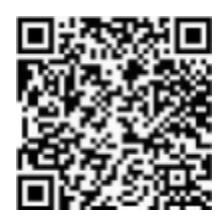

**Directions for entering KISD Course Catalog - view to course requests in Schoolinks read course descriptions**

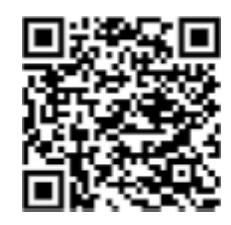